# **STATISTISCHES WIRTSCHAFTLICHKEITSMODELL**

ÜBERSICHT:

I. Abhandlung, datierend Sommer 1998 (Folgeseiten)

II. Links zu praktischen Online – Anwendungen (Dez. 2010):

 $\rightarrow$  Wirtschaftlichkeit von Flachdachsystemen:

 $\rightarrow$  http://apps.cellularglassengineering.com/de/programs/p06/

 $\rightarrow$  Grenznutzen von Dachrenovationen:

→ http://apps.cellularglassengineering.com/de/programs/p07/

 $\rightarrow$  Life Cycle Costing (LCC -) Profile von Bauteilen der Gebäudehülle:

→ http://apps.cellularglassengineering.com/de/programs/p18/

Dez. 2010

August 2012: Betreffend die zwei Formeln auf Seite 3 (Kategorie 3) siehe Erläuterung / Einschub am Schluss dieser Abhandlung.

### **MODELL ZUR WIRTSCHAFTLICHKEITSRECHNUNG**

## **Grundsatz**

Bei Wirtschaftlichkeitsrechnungen stellen viele der bestimmenden Einflussfaktoren keine unverrückbaren Grössen, sondern sogenannte Prognosewerte mit risikobehafteter Eintreffens-Wahrscheinlichkeit dar. Je nach Treffsicherheit der Prognose und je nach Sensitivität der einzelnen Variablen können daher die gesuchten Entscheidungskriterien, wie zum Beispiel: "Kapitalwert", "Gleichwertkosten", "Interner Zinssatz", "Rentabilität", "Amortisationszeit", usw. ein "sehr wirtschaftliches" bis "sehr unwirtschaftliches" Projekt in Aussicht stellen. Um einen Variantenentscheid mit hinreichender Zuverlässigkeit fällen zu können, braucht es über das interessierende Entscheidungskriterium daher eine zuverlässige Wahrscheinlichkeitsverteilung, und nicht bloss eine einzelne Resultatangabe. Vorgabewerte für die einzelnen Einflussfaktoren, die geeignet sind eine solche Wahrscheinlichkeitsverteilung zu beschreiben, beruhen dabei aber nach wie vor auf subjektiven Einschätzungen!

#### **Bekannte Verfahren**

1). In einfachen Fällen, das heisst bei Problemstellungen mit bloss etwa 4 bis 5 Variablen, können alle denkbaren Resultate berechnet werden, sofern jeder Variablen lediglich ein optimistischer und ein pessimistischer Wert zugeordnet wird. Bei 5 Variablen resultieren dann 2<sup>5</sup> = 32 Resultatwerte zur gesuchten Grösse (z.B. zum Kapitalwert). Diese können über eine Summenhäufigkeitskurve dargestellt werden und geben damit die Wahrscheinlichkeitsverteilung (für den gesuchten Kapitalwert) an.

2). Bei vielen Variablen, mit beispielsweise je vier oder fünf Prognosewerten, können sich aus vollständiger Enumeration bald schon Millionen von Resultatwerten für die gesuchte Entscheidungsgrösse ergeben. Da für eine Wahrscheinlichkeitsverteilung aber nur verhältnismässig wenige, dafür aber repräsentative Einzelwerte benötigt werden, besteht die Kunst offensichtlich darin, die "richtigen Variablengrössen" für verhältnismässig wenige Rechnungsgänge "herauszupicken". Für die Behandlung solcher Aufgaben wurde die sogenannte Monte-Carlo-Methode entwickelt, deren Wesen in *[1]* sehr verständlich beschrieben ist :

*Zuerst werden für jede Grunddate (Variable) 100 Werte vorbereitet, wobei der Wert mit der Wahrscheinlichkeit p% insgesamt p-mal vorkommt. Dann wird durch Zufallsauswahl einer der 100 Werte je Grunddate herausgegriffen und für die Wirtschaftlichkeitsrechnung verwendet. Diese Prozedur wird so oft wiederholt, bis es möglich ist, die Wahrscheinlichkeitsverteilung des Ergebnisses anzugeben. Wenn die rein zufällige Auswahl repräsentativ sein soll, muss beispielsweise nach einer 100fachen Wiederholung festgestellt werden können, dass der mit der Wahrscheinlichkeit p% eingeführte Wert auch wirklich in p Berechnungen vorkommt. In vielen Fällen dürften einige hundert Wiederholungen genügen, um dieser Bedingung gerecht zu werden. Das heisst, dass nur einige hundert zufällig ausgewählte Kombinationen durchgerechnet werden müssen.*

Der grosse Vorteil dieses Verfahrens liegt darin, dass damit beliebige Wahrscheinlichkeitsverteilungen zu den einzelnen Grunddaten erfasst, bzw. generiert werden können. Der Nachteil liegt im nach wie vor sehr aufwendigen und komplexen Berechnungsvorgang.

#### **Neues Modell, Prinzip**

Das im Zusammenhang mit einem speziellen EDV - Programmpaket namens WIRTOP\*100 entwickelte Modell ist in gewissem Sinne eine Kombination der vorstehend beschriebenen Verfahren. Dabei werden für die Variantenvergleiche 4 Kategorien von Grunddaten gebildet:

## **Kategorie 1:**

**Erstellungs-/bzw. Beschaffungskosten; k-Wert; Periodischer Aufwand; Periodischer Ertrag; Differenz zw. Berechnung und Inbetriebnahme; Heizgradtage; Nutzenergiepreis; energetische Bezugsfläche sowie (Aufwand mal Wertigkeit) von Betriebsenergie.** Hier handelt es sich um Einflussgrössen, welche zum Berechnungszeitpunkt bekannt sind und mit ausreichender Genauigkeit als fixe Vorgaben in die Rechnung eingehen.

## **Kategorie 2:**

**Aufwandszuwachs; Ertragszuwachs; Verzinsung; Bauteuerung; En tsorgungsteuerung Energiepreisteuerung; soziale Zeitpräferenzrate; Wertigkeitszuwachs Primärenergie.** Diese Prognosewerte weisen eine symmetrische Wahrscheinlichkeitsverteilung in der gesamten Bandbreite von -∞ ≤ Prognosewerte ≤ +∞ in Glockenkurven – Darstellung auf. Die (subjektive) Festlegung im Einzelfall erfolgt durch Benennung je eines optimistischen und pessimistischen Wertes. Diese beiden Werte liegen auf den Wendepunkten der mathematisch definierten Glockenkurve. Dabei generieren diese beiden Vorgabewerte die gesuchte Wahrscheinlichkeitsverteilung wie folgt:

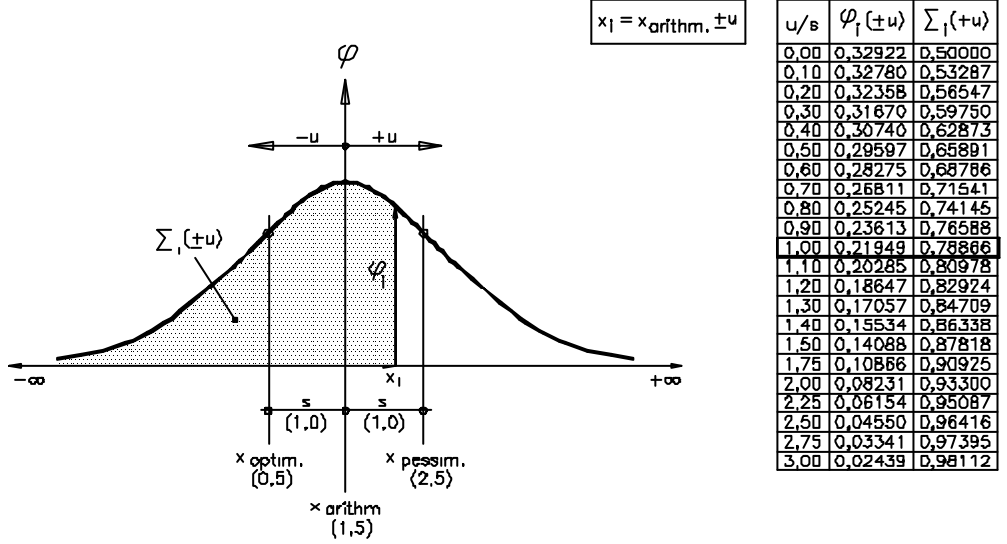

Dichtefunktion  $\varphi$  über die Bandbreite:  $[x_{min} = -\infty] < x_{codim} \le x_{\text{pessim}} < [x_{max} = +\infty]$ 

$$
x_{i} = [x_{arithm} \pm u] = \frac{\ln\left[\frac{\sum_{i} \%}{1 - \sum_{i} \%}\right] - A}{B}; \quad \mathbf{j}_{i} = B \cdot e^{(B \cdot x_{i} + A)} \cdot \left(e^{(B \cdot x_{i} + A)} + 1\right)^{-2}}
$$
\n
$$
A = 1.3169 \cdot \left[\frac{x_{optim} + x_{pessim}}{x_{optim} - x_{pessim}}\right]; \quad B = \frac{1.3169 \cdot \left[1 - \left(\frac{x_{optim} + x_{pessim}}{x_{oprim} - x_{pessim}}\right)\right]}{x_{pessim}};
$$
\n
$$
-A = 1.3169 \qquad -1.3169 - A = 1.3169 - A
$$
\n
$$
1.3169 - A = 1.3169 - A = 1.3169 - A
$$

$$
x_{arithm.} = \frac{-A}{B}; s = \frac{1.5109}{B}; x_{optim} = \frac{-1.5109 - A}{B}; x_{pessim} = \frac{1.5109 - A}{B};
$$

$$
\sum_{i} = \frac{e^{(x_i \cdot B + A)}}{e^{(x_i \cdot B + A)} + 1}
$$

Je näher x<sub>optim</sub> und x<sub>pessim</sub> beieinander liegen, desto "glaubwürdiger" ist die (weiterhin subjektive) Prognose. Unterhalb der  $x_{\text{optim}}$  – Vorgabe und oberhalb der  $x_{\text{pessim}}$  - Vorgabe sind dabei aber immer je rund 20%, und zwischen den Vorgabewerten je ca. 30% "Wahrscheinlichkeit angesiedelt". Den spezifisch wahrscheinlichsten Wert bildet im abgebildeten Fall der arithmetische Mittelwert  $x_{\text{arithm.}}$  = 1.5, resultierend aus  $x_{\text{optim}}$  = 0.5 und = 2.5.

#### **Kategorie 3:**

#### **Rückbau-/bzw.Verschrottungskosten; Entsorgungskosten.**

Für diese Prognosewerte der symmetrischen Glockenkurven-Verteilung wären Negativwerte unrealistisch. Es erfolgt daher eine Begrenzung der Bandbreite auf einen Bereich wie folgt:

$$
\sum_{i} = \frac{(e^{A} + 1) \cdot (e^{Bx+A})}{(e^{Bx+A} + 1)} - e^{A} \qquad x_{i} = \frac{\ln\left(\frac{e^{A} + \sum_{i} p_{i}}{1 - \sum_{i} p_{i}}\right) - A}{B}
$$

Mit Dichtefunktion  $\varphi$  über die Bandbreite:  $[X_{min} = 0] < X_{optim} \leq X_{p \text{essim}} < [X_{max} = +\infty]$ 

## **Kategorie 4:**

# **Gebrauchsdauer Bauteil bzw. Techn. Anlage; Nutzungsdauer Gebäude bzw. Planungshorizont.**

Die "Lebensdauer" folgt nach statistischen Gesetzmässigkeiten nicht einer symmetrischen, sondern einer asymmetrischen Wahrscheinlichkeitsverteilung. Dies ist auch absolut logisch, muss doch, um ein Alter von beispielsweise 50 Jahren zu erreichen, zuerst ein solches von 20, 30, 40,...49 Jahren "überlebt" werden. Es ergibt sich gewissermassen eine nur "einseitige Ausfallquote" mit unterem Grenzwert  $x_{min} = 0$  nach dem qualitativen Ansatz:

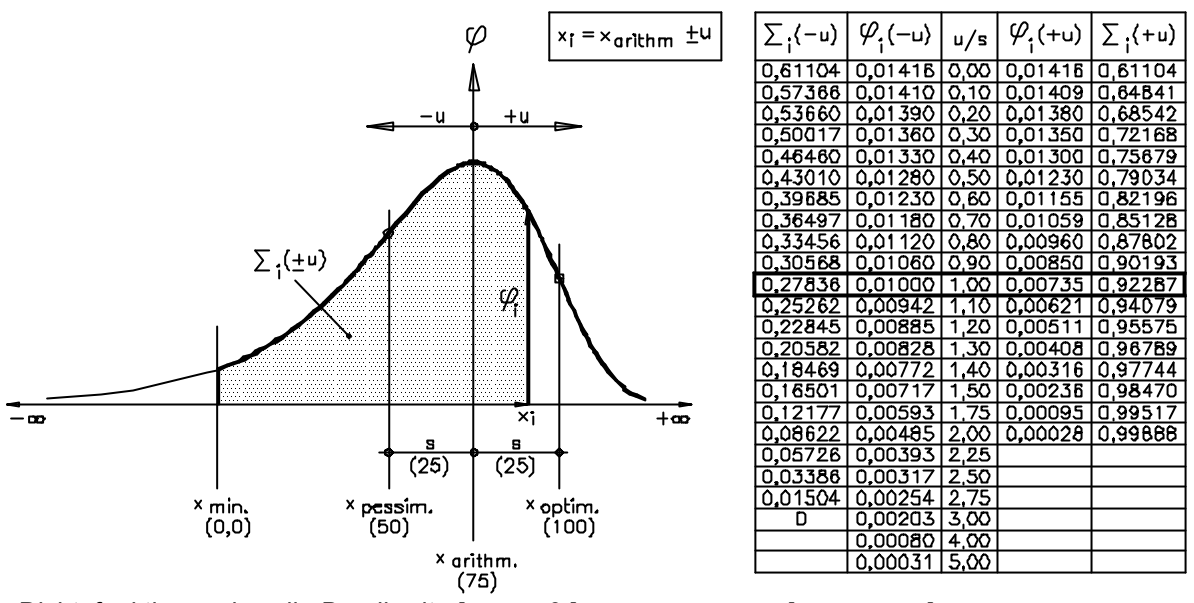

Dichtefunktion  $\varphi$  über die Bandbreite:[  $x_{min} = 0$  ] <  $x_{p \text{essim}} \le x_{\text{optim}} <$  [ $x_{max} = +\infty$  ]

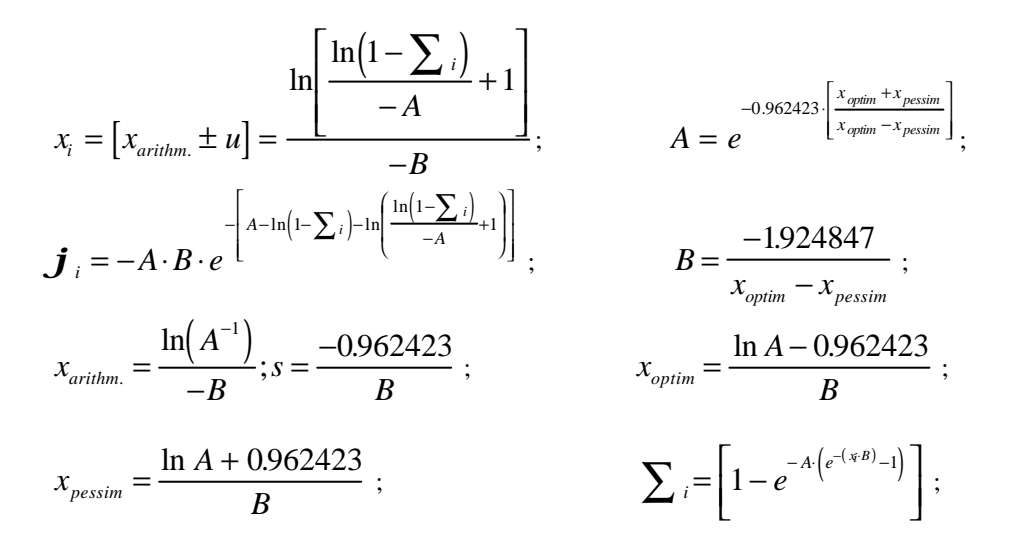

Unter Verwendung von realistischen, zwei – bis dreistelligen Lebenserwartungsprognosen wird der wahrscheinlichste Einzelwert  $x_{\text{modus}}$  (hier = 75 Jahre, resultierend aus prognostiziertem  $x_{\text{optim}}$  = 100 Jahre und  $x_{\text{pessim}}$  = 50 Jahre zu rund 60% (61,1%) unterschritten und nur zu etwa 40% überschritten! Zwischen den Vorgabewerten sind ca. 60% (92,3% - 27,8%) Wahrscheinlichkeit angesiedelt". Unterhalb der pessimistischen Vorgabe ist mit ca. 30% (27,3%), und oberhalb des optimistischen Wertes mit knapp 10% (100% - 92,3%) Häufigkeitsanteil zu rechnen.

Die Eigenschaft der asymmetrischen Wahrscheinlichkeitsverteilung bei "natürlichen Abgängen" kann mit der hier vorgestellten, mathematischen Beschreibung sehr gut erfasst – oder eben simuliert werden. Dies zeigt sich nachfolgend unter Zuhilfenahme der in *[2]* publizierten "Grundzahlen und Nettowerte für die Schweizerischen Volkssterbetafeln (1948-53; Frauen)".

*[2] Fünfstellige Logarithmen und Zahlentafeln, E: Voellmy; Orell Füssli – Verlag Zürich (1957)*

Aus den übernommenen, bzw. aufbereiteten Tabellenwerten (linke drei Spalten), ergibt sich mit einem Korrelationskoeffizienten r = 0.990558(!) die berechnete Wahrscheinlichkeitsverteilung der Sterbefälle. Der Scheitelwert und die Wendepunkte (sinngemäss X<sub>modus</sub>, bzw. x<sub>optim</sub> und xpessim sind in der Tabelle hervorgehoben). Die Übereinstimmung bedarf keines weiteren Kommentars.

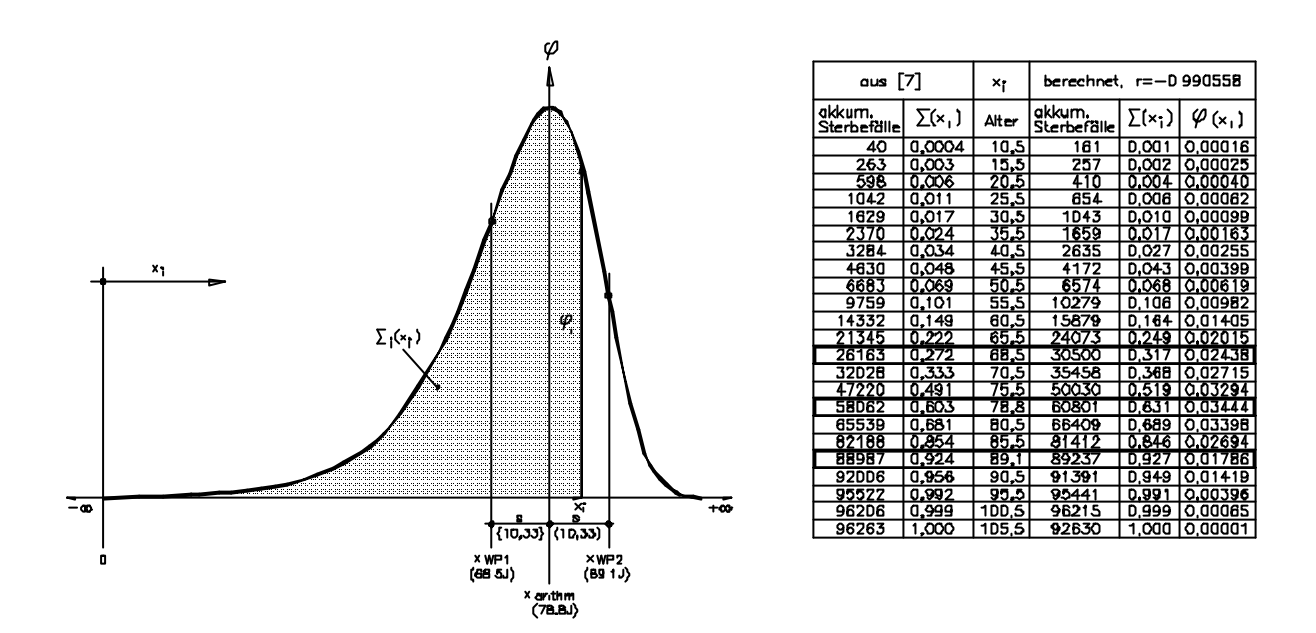

### **Neues Modell, Auswertung**

Werden nun für alle Variablen deren x<sub>i</sub>-Werte für eine bestimmte Summenhäufigkeit Σ(%) (bessere **Bezeichnung: Unterschreitungs-Wahrscheinlichkeit)** gemäss Formelansätzen berechnet, so weist der daraus entstehende Entscheidungswert (z.B. die Gleichwertkosten, der Kapitalwert, o.Ä.) selbstverständlich ebenfalls dieselbe Unterschreitungs-Wahrscheinlichkeit auf. Mit knapp 100 Rechnungsgängen für  $\Sigma = 1\%$ ,  $\Sigma = 2\%$ , ......  $\Sigma = 99\%$  folgt eine vollständige Enumeration über die definierten Wahrscheinlichkeiten je Einflussvariable. Die Unterschreitungs- Wahrscheinlichkeiten der einzelnen Variablen werden einander dabei so zugeordnet, dass alle begrifflich "optimistischen Werte" zu tendentiell tiefen (günstigen), und die "pessimistischen Werte" zu hohen (ungünstigen) Ergebnissen führen.

Eine Besonderheit ergibt sich bei dieser "Büschelung" von sehr optimistisch (mit kleiner Unterschreitungs – Wahrscheinlichkeit) bis "sehr pessimistisch" (mit grosser Unterschreitungs -Wahrscheinlichkeit) bei der "Gebrauchsdauer" der Vergleichsvarianten. Bezogen auf den für beide Varianten identischen Berechnungshorizont "Nutzungsdauer Gebäude" bzw. "Planungshorizont" ergibt sich nämlich dann ein speziell günstiges Resultat, wenn die "Gebrauchsdauer" der Vergleichsobjekte möglichst hoch (allgemein gilt: hoch ="ungünstig", hier aber "günstig"), der Berechnungshorizont hingegen möglichst tief (="günstig ") veranschlagt wird. Deshalb ist bei der "Gebrauchsdauer" einer bestimmten Summenhäufigkeit Σ(%) nicht die entsprechende Unterschreitungs – sondern die komplementäre Überschreitungs – Wahrscheinlichkeit zugeordnet. Anders gesagt: Die (asymmetrische) Wahrscheinlichkeitsverteilung der "Gebrauchsdauer" wird "von hinten nach vorne", das heisst, "von +∞ gegen Null hin" aufsummiert.

 *Sommer 1998 / Ba.*

## **KORREKTUR einzelner Basisformeln zum Programm TREND SS (Teil Statistik)**

Im Programm TREND SS wird unterschieden, ob nach den eingegebenen Stichproben werten (xi) – gemäss erfolgter Iteration einer der drei Summenhäufigkeitskurven ("linear", "degressiv" oder "progressiv") folgend – in der Realität tatsächlich auch Negativwerte auftreten können, oder eben nicht.

Für den Fall, dass Negativwerte ausgeschlossen werden, verschiebt sich die Summen häufigkeitsverteilung für die gefundene Sättigungskurve, was in den entsprechenden Formeln berücksichtigt ist. Eine zufällige Feststellung und Überprüfung hat nun aber (August 2012) gezeigt, dass zwar die entsprechenden Anpassungen für die Fälle "degressiv" und "progressiv" zutreffend sind, dass aber für den Fall "linear" in den drei Formeln für "Summenwert", bzw. "Messgrösse x", bzw. Verteilungsdichte fi je ein Therm fehlt, was hiermit **folgende Berichtigung** erfordert:

## **Berechnungswerte:**

Summenwert  $(\Sigma)$  alte Formel (falsch):  $\Sigma(i) = (e^{A}(B \cdot x(i)+A) - e^{A}A) \cdot [(e^{A}(B \cdot x(i)+A) + 1)^{A} - 1]$ 

**neue Formel (richtig):** Σ(i) = (e^(B·x(i)+A)-e^A)· [(e^(B·x(i)+A)**-e^A**+1)^-1] \*\*\*

Messgrösse (xi) alte Formel (falsch): xi =  $[ln((\Sigma + e^A A)/(1-\Sigma I)) - A] \cdot B^A - 1$ 

**neue Formel (richtig):** xi = [ln(((Σi)/(1-Σi))+**e^A**) – A] · B^-1 \*\*\*

Verteilungsdichte (fi,j) alte Formel (falsch): fi,j =  $[(1+e^{\wedge}A) \cdot B \cdot e^{\wedge}(B \cdot x + A)] / [(e^{\wedge}(B \cdot x + A)) + 1]^{\wedge}2$ 

 **neue Formel (richtig):**  $f_{1,1} = B \cdot e^{A}(B \cdot x + A)$ ] /  $[(e^{A}(B \cdot x + A)) - (e^{A}A) + 1]^2$ 

## \*\*\* Die auf Seite 3 <STATISTISCHES WIRTSCHAFTLICHKEITSMODELL> angegebenen Formeln für Prognosewerte der Kategorie 3 (keine Negativwerte) sind hiermit berichtigt.

Da sich eine Umprogrammierung des entsprechenden Visual – Basic – Scripts nicht lohnt, können stattdessen die "falschen Ergebnisse" (falls xmin = Null gesetzt wird) wie folgt angepasst werden:

Richtig = (Ablesung falsch) +  $\Delta$ 

Es gilt:

 $ΔΣi = [e<sup>∧</sup>(B·xi +2A) – e<sup>∧</sup>2A] / [e<sup>∧</sup>(2B·xi + 2A) + e<sup>∧</sup>(B·xi + A) +1]$ 

 $\Delta$ xi = [ln(1-((Σi·e<sup>^</sup>A)/( Σi + e<sup>^</sup>A)))]·B<sup>^</sup>-1

Δfi,i: der richtige Wert ist hier besser direkt mit der bereinigten Formel für fi,i zu berechnen. Die Lage, bzw. der Wert für den Modus (xs)  $\rightarrow$  grösste Dichte resp. wahrscheinlichster Fall, bleibt gegenüber der Ermittlung mit Bandbreite ( - ∞ ≤ xi) unverändert.

August 2012 / Ba.